## **MAY**

## THE DENVER PUBLIC LIBRARY **COMMUNITY TECHNOLOGY** CENTER

Denver Central Library • Level 4 10 West 14th Avenue Parkway 80204 720-865-1706 • ctc@denverlibrary.org DENVERLIBRARY.ORG/CTC

## **ideaLAB OPEN HOURS**

ideaLAB is a digital media lab and makerspace. Create your own music, video, art, electronics and more. More info at denverlibrary.org/idealab

**Mon & Tue** 3 - 8p **Wed** 3 - 6p

**Thu** 1 - 6p

**Fri** 3 - 6p

**Sat & Sun** 1 - 5p

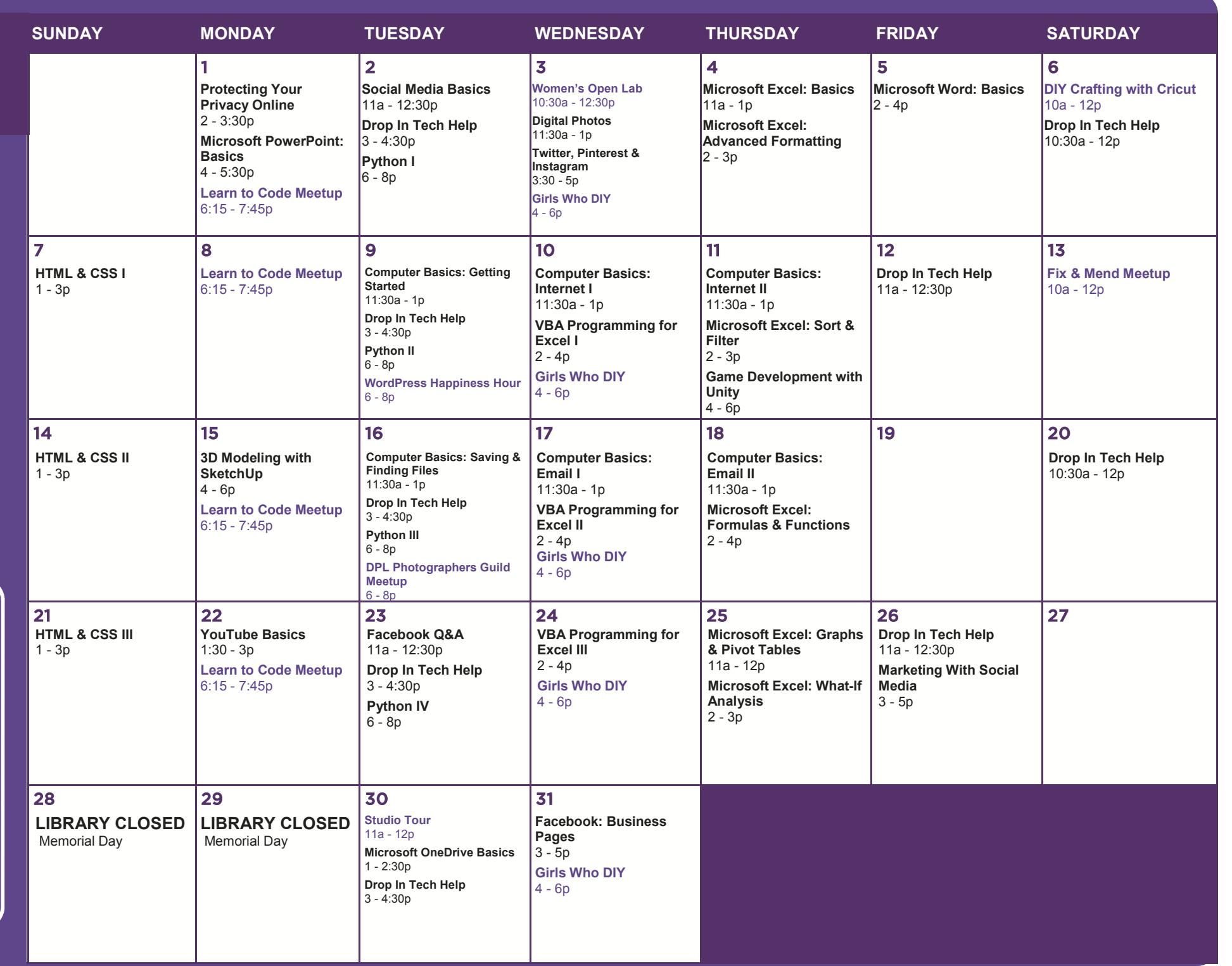

All classes free and open to the public. No registration required unless stated in description. No late entry. ADA accommodations available upon request.

**3D Modeling with SketchUp** In this class you'll learn to use Sketchup, a free 3D modeling program, to create basic models you can then 3D print in ideaLAB.

**Computer Basics: Email I** Sign up for a Gmail email account and learn how to send and receive email.

**Computer Basics: Email II** Learn how to clean up your email inbox, protect against spammers, create folders to organize emails, and practice attaching a file to an email and downloading attachments that have been sent to you.

**Computer Basics: Getting Started** Learn the basics of using a computer and practice using a mouse. No computer experience required.

**Computer Basics: Internet I** Learn how to use a browser to access the internet, and use Google to find information on the internet.

**Computer Basics: Internet II** Building on the skills from Internet I, practice using Google to find the information you need from websites you can trust.

**Computer Basics: Saving & Finding Files** In this class we'll learn how your computer is organized and how to find what you're looking for.

**Digital Photos** Come learn about managing your digital photos, from your camera or phone to your online albums. In this class we'll explore how flickr.com can help you organize and store our photos.

**DIY Crafting with Cricut** Come learn how to design, cut and create projects for home décor, paper crafts, apparel, and more with the Cricut! All levels are welcome. Ages 10+.

**DPL Photographers Guild** The DPL Photographers Guild meets every third Tuesday to discuss photography, cameras, photographic history, alternative approaches to image making, and more. Each session will feature a different lesson or workshop as well as time to share your images, ask questions, and give and receive feedback.

**Drop In Tech Help** If you have questions about navigating the web, social networks, your phone or tablet, eBooks, and more, drop by to get answers and learn how to use tech more effectively.

**Facebook Q&A** View a short presentation on the basics of Facebook, then stay for a Q&A style discussion. If you have questions about privacy, your newsfeed, or even creating a Facebook business page, this is the place.

**Facebook: Business Pages** Facebook offers business users a wealth of information that can be used to reach your target audience. Learn how to access and plan for social network success whether you're a small business, non-profit, entrepreneur or promoter.

**Fix and Mend Meetup** Bring your broken household items, torn pants, or other objects in need of mending to this drop-in repair lab where we will work together to help you try to fix your items. This is a collaborative, social gathering and interested tinkerers are welcome to join as well!

**Game Development with Unity** In this workshop, we're going to create a simple 3D game and look at resources to expand your game development knowledge. Unity is free software and can be downloaded at unity3d.com.

**Girls Who DIY** Join us for a hands-on exploration of all things maker. We will work on projects involving everything STEAM: coding, robotics, web design, 3D printing, sewing, soldering, and more. Ages 12-18.

**HTML & CSS I-III** Learning HTML and CSS will let you build web pages from scratch and customize platforms like WordPress.

Class I: Learn what HTML is and use it to format text, insert images, and create links.

Class II: Learn what CSS is, and how it relates to HTML, and start styling backgrounds, text, and fonts.

Class III: Learn about webpage layout with the box model.

**Learn to Code Meetup** An open house/study group for anyone, at any level, with any interest in computer programming. Check out www.meetup.com/ learntocodedenver for more details.

**Marketing With Social Media** Social media is a powerful tool for getting the word out, whether you're selling a product, promoting an event or raising awareness about something. This class will teach you to tap into the power of Facebook, Twitter, blogs and personal websites to get your message across.

**Microsoft Excel: Advanced Formatting** Expand your Excel knowledge and learn about conditional formatting, freezing rows, and using tables. Basic Excel skills required.

**Microsoft Excel: Basics** Excel spreadsheets allow you to easily store, organize and manipulate data. In this class, you will learn the basics of Excel (inserting text, basic formulas, AutoSum, AutoFill, and more) by creating a basic budget and making Excel do all the math for you!

**Microsoft Excel: Formulas & Functions** Learn how to make Excel do the work for you by using commonly accessed formulas and functions. Basic Excel skills required.

**Microsoft Excel: Graphs & Pivot Tables** Make your Excel workbook pop by using pivot tables and graphs to represent your data visually. Basic Excel skills required to attend.

**Microsoft Excel: Macros** Learn how to automate repetitive tasks by recording and running simple macros in Excel. Basic Excel skills required.

**Microsoft Excel: Sort & Filter** Use the sort and filter features in Excel to organize your data so you can find the information you are looking for easily. Basic Excel skills required to attend.

**Microsoft Excel: What-If Analysis** Excel's What-If Analysis tools can help you experiment and answer questions with your data, even when the data is incomplete. Basic Excel skills required to attend.

**Microsoft OneDrive Basics** Microsoft OneDrive is an online storage service and more. Join us to see how you can store files from your computer online and even have access to free versions of Word, Excel, and PowerPoint.

**Microsoft PowerPoint: Basics** PowerPoint is a popular presentation creation software that uses slides. Learn how to create, edit, and save a basic presentation using PowerPoint.

**Microsoft Word: Basics** Learn how to create and edit a document with Word. We will look at basic formatting options, like how to bold text and change the page alignment.

**Protecting Your Privacy Online** Learn about tools you can use to limit what's shared about you online. Find out how browser plug-ins, proxies, and the Tor browser can help keep your information private.

**Python I-IV** Python is a general-purpose programming language that's used for web development, task automation, data analysis, and a wide-range of software development. It's a highly desirable skill and a great place to start programming. No previous programming experience required, but you need to have intermediate computer skills to attend. Class I: Variables, Expressions, and String Format Operators Class II: Prompts and Conditionals Class III: Loops and Functions Class IV: Lists, Tuples, Dictionaries, Classes, and Objects

**Social Media Basics** Learn what social media and social networks are, and get to know some of the most popular and useful sites including Facebook, Twitter, LinkedIn, Yelp and MeetUp.com

**Studio Tour** Visit our recording studio and media conversion station. See how you can record your voice or music, or digitize your tapes or vinyl records. After this orientation session, you'll learn how to sign up for time on your own to use the studio.

**Twitter, Pinterest & Instagram** Learn how to create accounts, share, and connect with other users of Twitter, Pinterest, and Instagram. We will also discuss their differences, similarities, and uses.

**VBA Programming for Excel I-III** Do more with Excel using Visual Basic! Class I: Learn how macros are recorded and how we can make edits to make macros more efficient!

Class II: Learn how to use common programming tools like loops and variables to increase the functionality of VBA.

Class III: Learn how to run a script automatically when you open a workbook or worksheet. Discover debugging tools to find and correct errors. Learn how to find code you don't already know!

**Women's Open Lab** A staffed open lab for women to work independently or collaborate on subjects of their choice, from computer basics to job search to Facebook.

**WordPress Happiness Hour** If you are a front-end designer, intense developer, writer, or a person that likes to poke around on the Dashboard, then come on by. Bring your WordPress work and questions.

**YouTube Basics** YouTube is the most popular online video streaming service in the world. Come learn about channels, subscriptions, playlists, and uploading your own videos to YouTube.

## **CAN'T MAKE IT TO CLASS? NEED EXTRA HELP?**

Call us at 720.865.1706 or email *ctc@denverlibrary*.org to set up a one-on-one tech help appointment.